# **[Programmation évènementielle](https://lesdocs.fr/programmation-evenementielle/)**

Il est possible de programmer des réactions suite à des actions de l'internaute. Les actions des utilisateurs sont appelées évènement. Voici quelques exemples :

- Clic sur un bouton.
- Touche du clavier enfoncée.
- Focus dans un champ de texte.
- Survol d'une image avec le pointeur.

INTERNAUTE UN A CLIQUÉ QUi PART QUELQUE D'UN ÉVÈNEMENT PARLES TU

### **La méthode addEventListener()**

#### **Syntaxe**

Le principe est d'attacher un évènement à une balise avec la méthode addEventListener() :

balise.addEventListener(événement, fonction);

La balise peut notamment être désignée par la fameuse méthode *[getElementById](http://lesdocs.fr/la-methode-getelementbyid/)*.

## **Évènement** *click*

Dans le code ci-dessous, on capte tous les clics de la souris sur une image, et on déclenche une boite d'alerte.

```
<html>
<head>
     <meta charset="utf-8">
</head>
<hody> <img src="chapeau.gif" id="chapeau">
     <script>
         document.getElementById("chapeau").addEventListener('click', function() {
             alert("clic !");
         });
     </script>
</body>
\lt/html>
```
Ci-dessus, l'évènement click appelle une fonction anonyme qui affiche une simple boite d'alerte. On peut également appeler une fonction par son nom :

```
<!DOCTYPE html>
<html>
<head>
     <meta charset="utf-8">
</head>
<body>
     <img src="chapeau.gif" id="chapeau">
     <script>
         document.getElementById("chapeau").addEventListener('click', FaisUnTruc);
         function FaisUnTruc() {
             alert('clic !');
         }
     </script>
</body>
</html>
```
#### **Attention à l'ordre des choses**

En JavaScript, il ne faut surtout pas utiliser document.getElementById() avant que l'id de la balise ne soit lu par le navigateur qui, je le rappelle, lit le code de haut en bas. De ce fait, si vous souhaitez mettre le code JavaScript dans l'entête, il conviendra d'utiliser l'évènement window.onload pour attendre que toutes les balises soient lues avant d' y effectuer des opérations.

```
<!DOCTYPE html>
<html>
<head>
     <meta charset="utf-8">
     <script>
        window.onload = function() {
             document.getElementById("chapeau").addEventListener('click', FaisUnTruc);
         }
         function FaisUnTruc() {
             alert('clic !');
         }
     </script>
</head>
<bodv <img src="chapeau.gif" id="chapeau">
```
### **Évènements** *mouseover* **et** *mouseout*

Il est possible de gérer plusieurs évènements sur le même objet. Dans l'exemple ci-dessous, on guette le survol du pointeur sur une image et son éloignement :

```
<!DOCTYPE html>
<html><head>
     <meta charset="utf-8">
</head>
<body>
     <img src="chapeau.gif" id="chapeau">
     <p id="blabla"></p>
     <script>
         var chapeau = document.getElementById("chapeau");
         chapeau.addEventListener("click", function() { message('Vous avez cliqué'); });
         chapeau.addEventListener("mouseover", function() { message('Vous passez'); });
         chapeau.addEventListener("mouseout", function() { message('Vous repartez'); });
         function message(texte) {
             document.getElementById("blabla").innerHTML = texte;
         }
     </script>
</body>
</html>
```
Remarques :

- La ligne var chapeau = document.getElementById("chapeau"); permet d'éviter les répétitions des document.getElementById.
- Si vous souhaitez appeler une fonction avec un paramètre, vous devez l'insérer dans un fonction anonyme function() {…}

Profitons du JavaScript pour animer le survol d'une image. Voici l'exemple du rollover où le survol d'une image change sa source.

```
<!DOCTYPE html>
<html>
<head>
     <meta charset="utf-8">
</head>
<body> <img src="chien.jpeg" id="photo" alt="chien ou chat">
     <script>
         document.getElementById("photo").addEventListener("mouseover", function() {
ChangeImage("chien.jpeg"); });
         document.getElementById("photo").addEventListener("mouseout", function() {
ChangeImage("chat.jpeg"); });
```

```
 function ChangeImage(image) {
             document.getElementById("photo").src = image;
         }
     </script>
</body>
</html>
```
# **Tableau des évènements**

En attachant des évènements à des balises, le JavaScript vous permettra de réaliser vos rêves les plus fous (enfin presque). Voici les évènements les plus courants. Notez que ce tableau est loin d'être exhaustif, car il existe une centaine d'évènements.

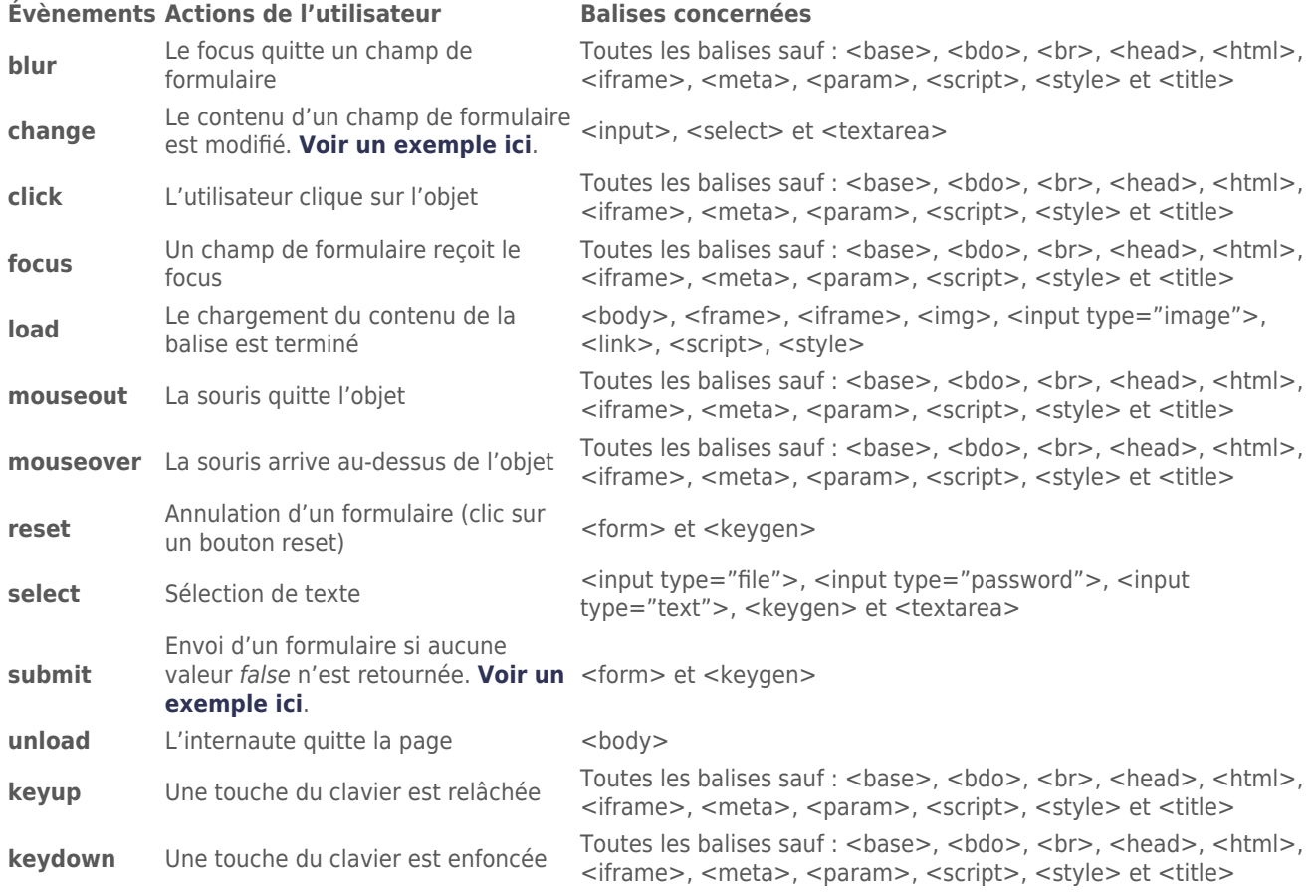